## **Using KSU Google Drive for Your Essays and Online Conference Chats**

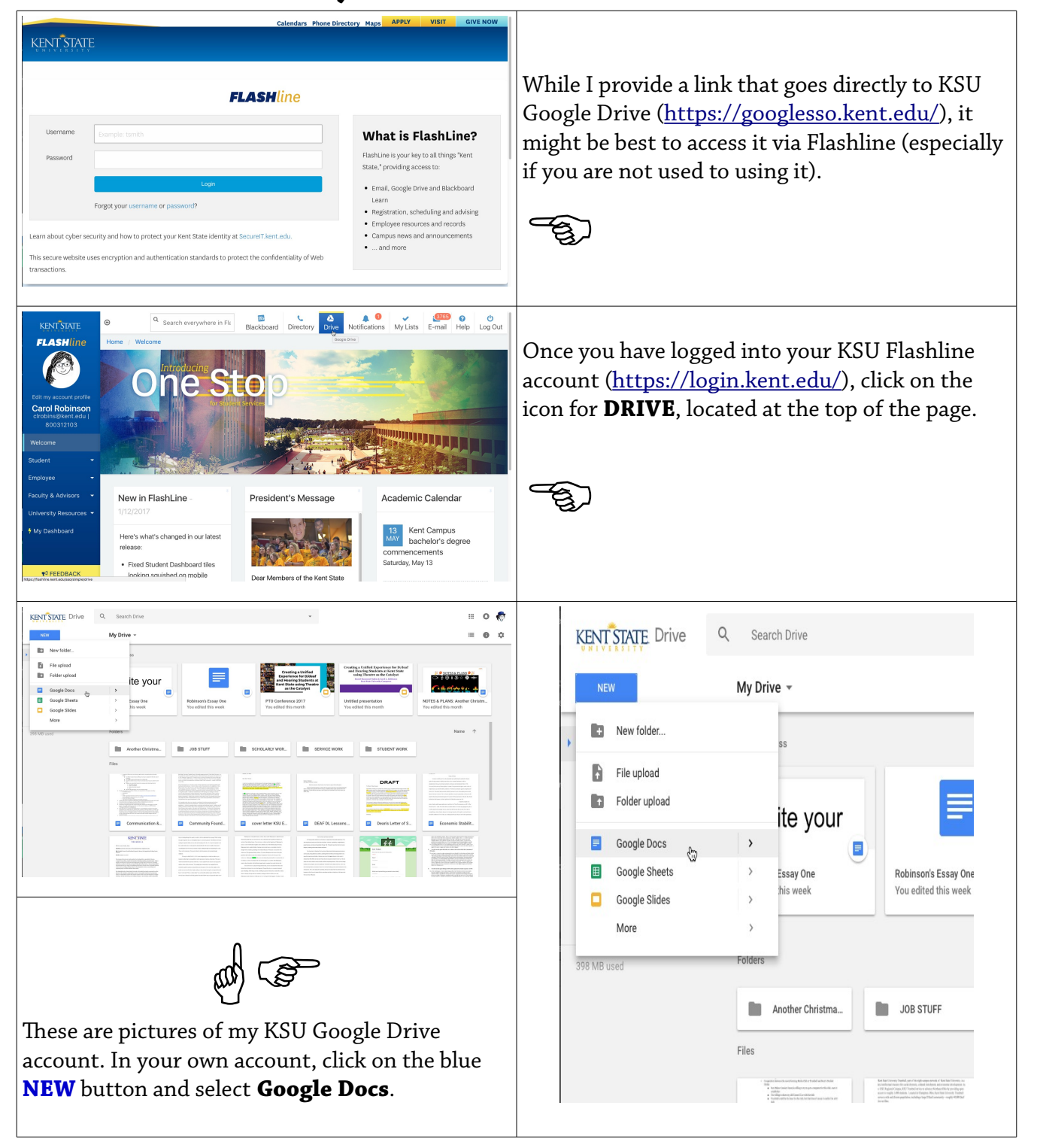

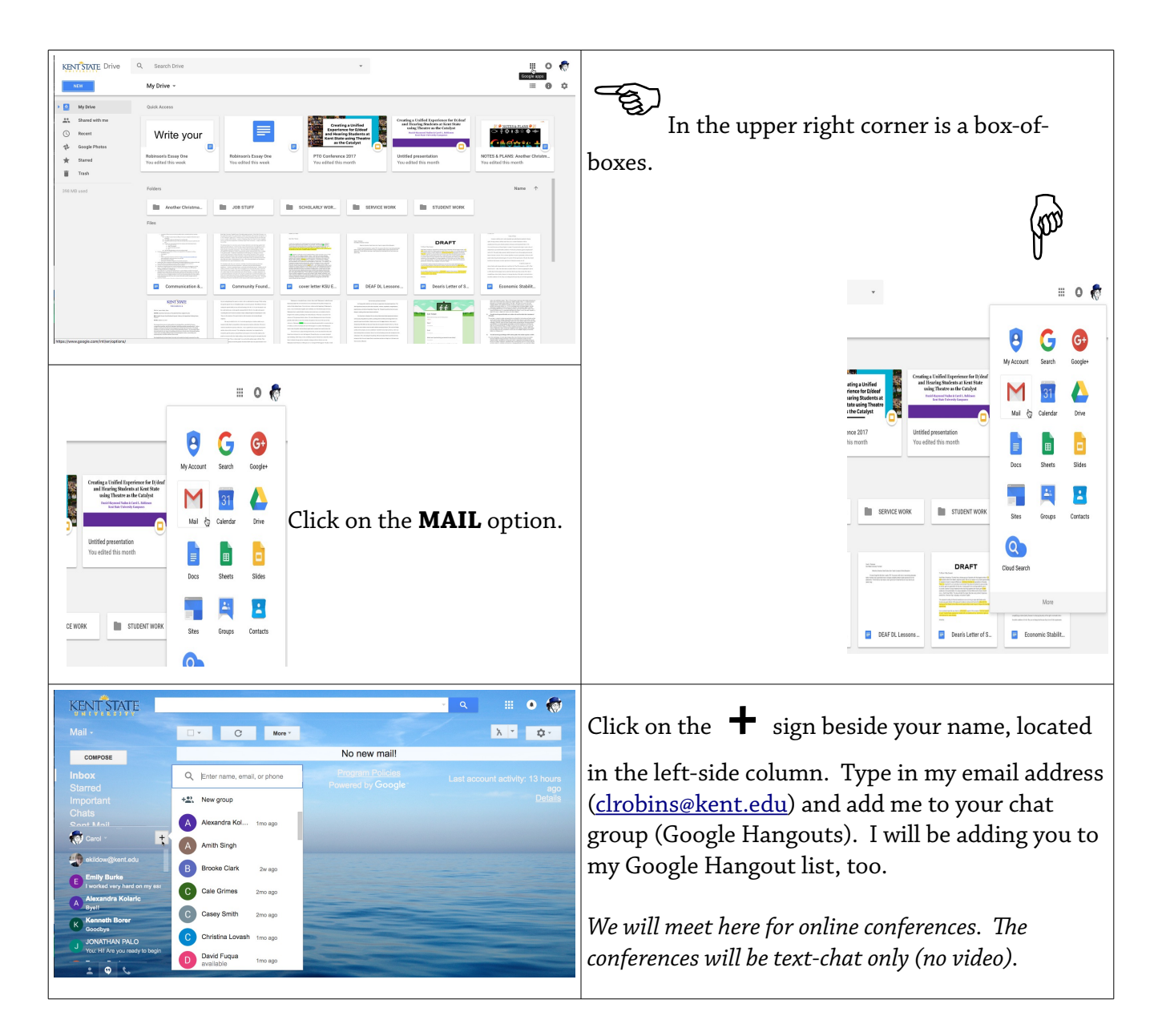

## **Be sure to email me if you get lost!**

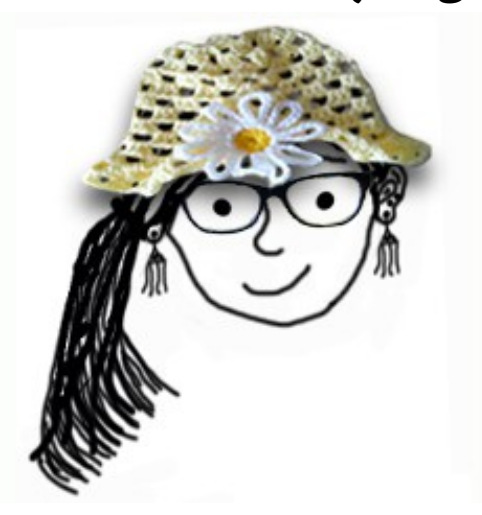